## **USER-FRIENDLY SELF-DIRECTED INTERFACE**

h

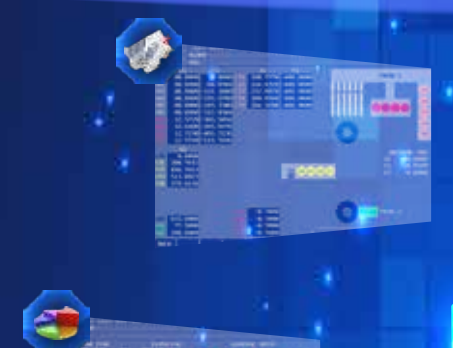

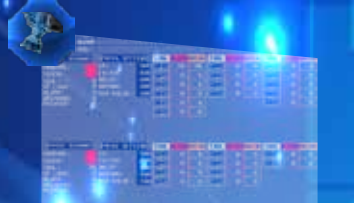

## FEATURES FEATURED IN THE CONTROL UNIT

- 1- High Precision Program Command is offered as standard (after a comma in the Program 5 piece command, such as 0.00001).
- 2-2 GB of program memory, ability to record 1000 programs, program in Memory Card editing feature
- Ability to throw programs into a Memory Card via USB or ethernet
- 4- Automatic Cutting Control
- 5- 2. Kanalda çalışacak program kontrolü bulunmaktadır. (1. kanal 2. kanalda doğru program çağırılıp çağırılmadığını kontrol eder.)
- 6- Polygon Turning feature on both channels

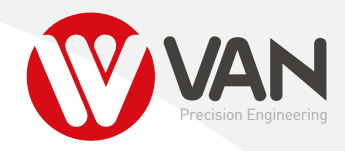

## **USER-FRIENDLY CUSTOMIZED INTERFACE**

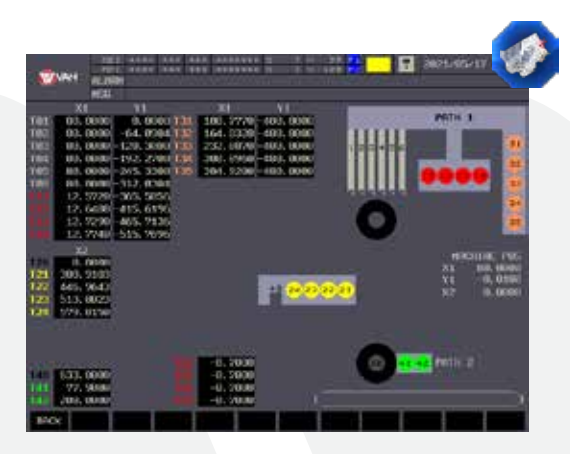

1- Our kinematics page is the easiest way to machine zeros it allows you to reach it.

2 - No changes can be made with encryption other than authorized personnel"

3- This screen for easy access to machine pos values references 4- Makina pos değerlerinin kolay ulaşılır olması için bu ekrana eklenmiştir.

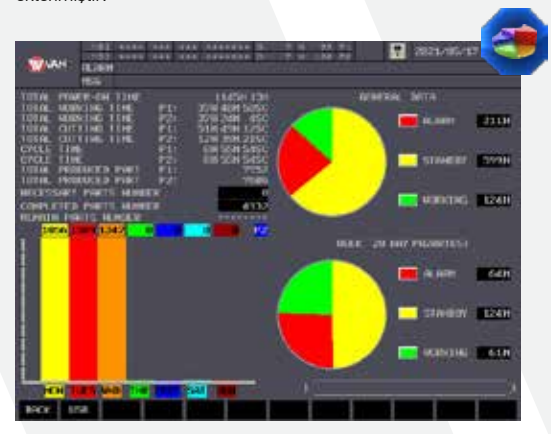

1- In the graphics you have seen, the 1 week operation of the machine is our page that reports the times

2- Following the daily and weekly productivity rates of the machine

you can. 3- You can save your weekly data to your computer with the help of

USB memory. you can transfer.

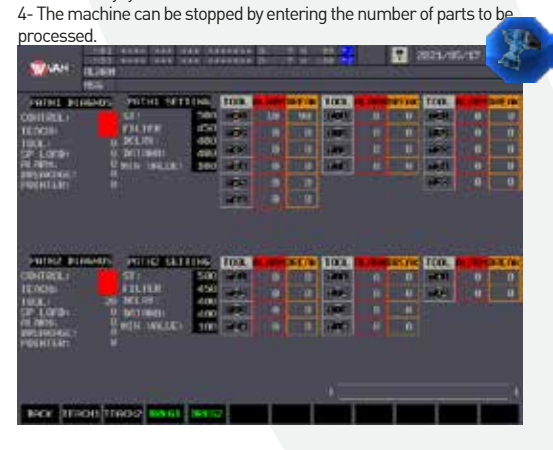

1- In this tab, the main purpose of the machine is tool wear and made to detect breakage.

2- Activate the teach me tab on the screen you see. When we bring it, our machine is powered by the servo motor during operation saves the download data it receives in its memory. 3- In each part cycle with M codes after receiving the data The wear and breakage of the tools are controlled.

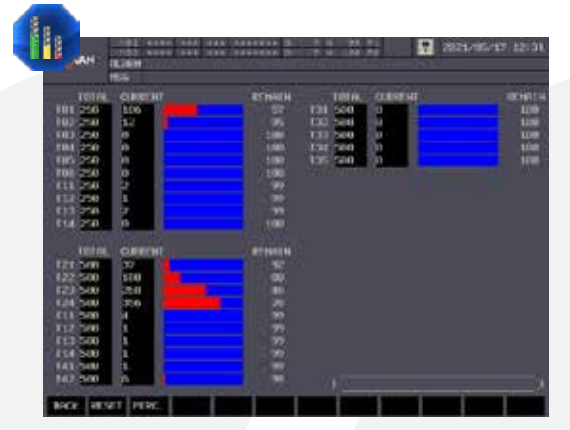

1- Lifespan determined by the teams the user uses This is the screen we are in.

2- Alarm when our machine reaches a certain number sends it.

3- Alarm when our machine reaches a certain number sends it.

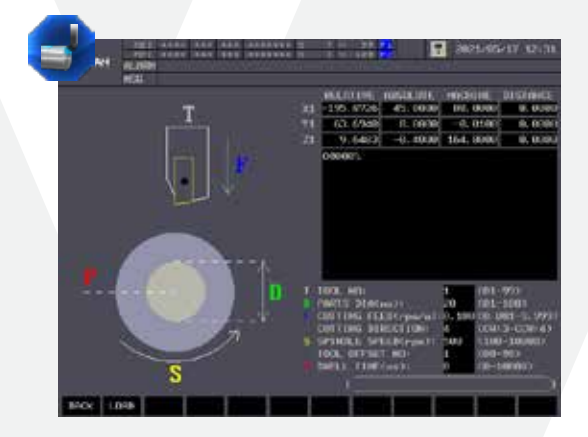

1- In this tab, you can quickly and easily use the automatic cutting program you can run.

2- The diameter of the piece shown below is the size of the rotation direction and rotation Automatic cutting is done with one key by entering the cycle.

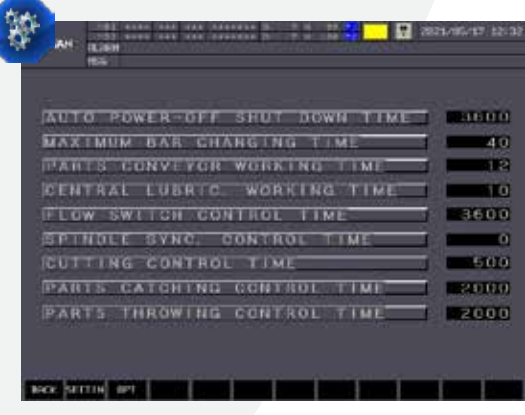

1- Timing times that our users need most collected on one pageTiming times that our users need most collected on one page.

2- Except for the authorized personnel with the encryption system we have made, Absolutely do not change